## REACTOME\_IL\_2\_SIGNALING

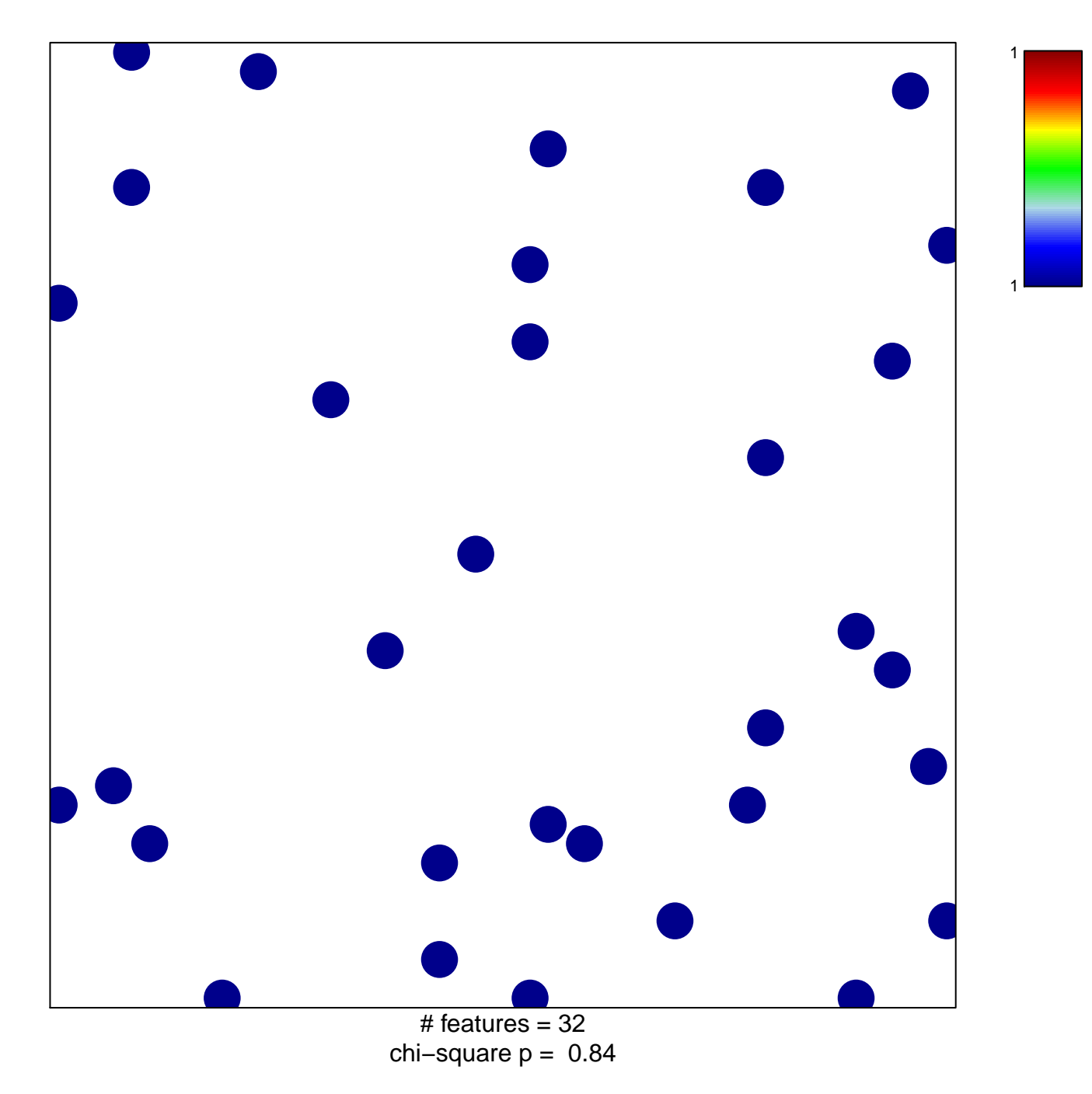

## **REACTOME\_IL\_2\_SIGNALING**

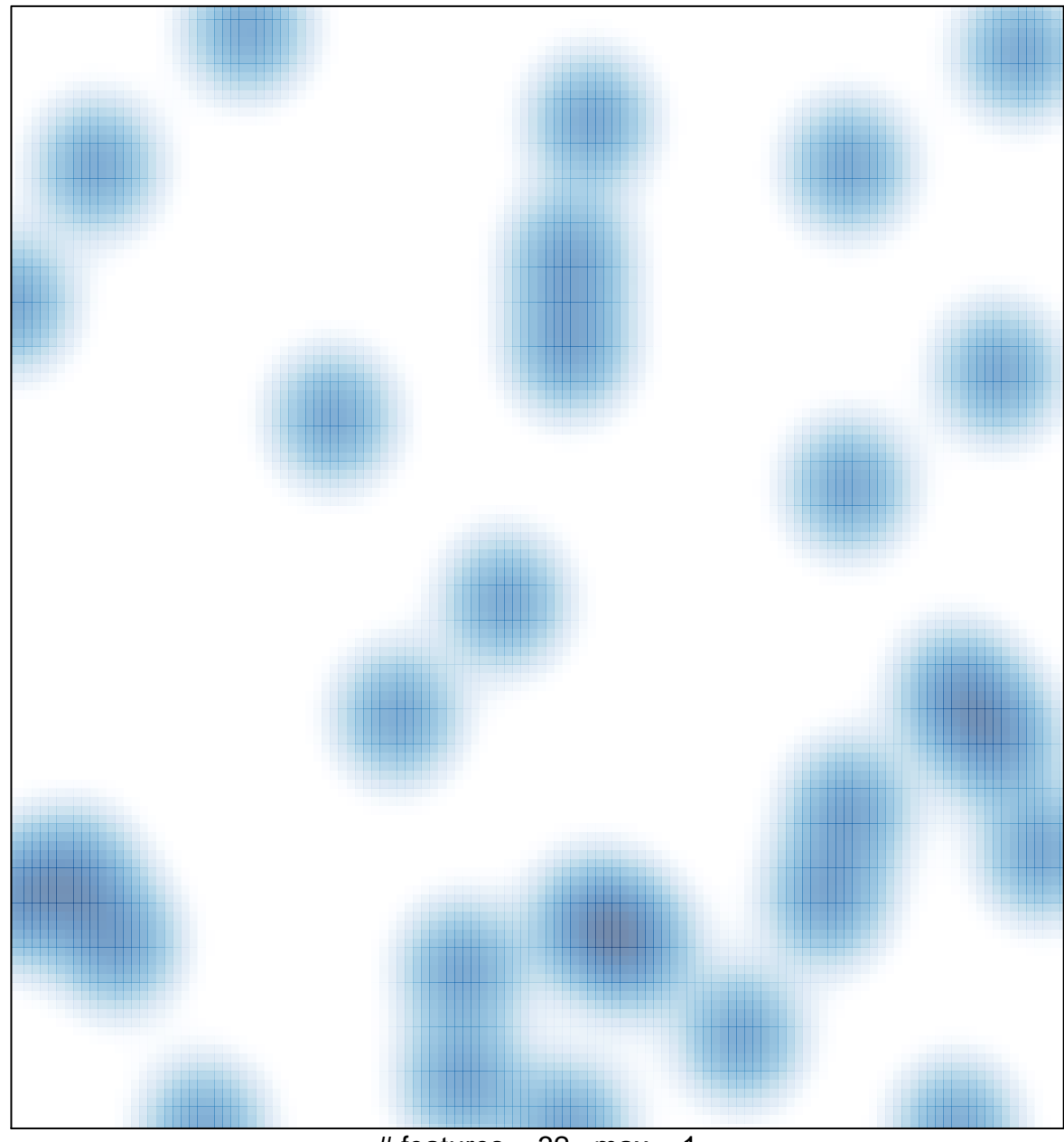

# features =  $32$ , max = 1